<span id="page-0-0"></span>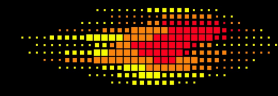

#### **WSCAD 2018**

XIX Simpósio em Sistemas Computacionais de Alto Desempenho 01 a 03 de outubro de 2018 - São Paulo - SP - Brasil **WCH 2018**

Uso de Ferramenta de Autotuning para ajuste nas dimensões de kernels em Dispositivos Aceleradores (GPUs)

João M. de Queiroz Filho $^{\rm l}$ , Rogério A. Gonçalves $^{\rm l}$  e Alfredo Goldman $^{\rm 2}$ 

 $1$ Departamento de Computação (DACOM) Universidade Tecnológica Federal do Paraná (UTFPR) Campo Mourão - Paraná - Brasil

 $^2$ Instituto de Matemática e Estatística (IME) Universidade de S˜ao Paulo (USP)

joaomfilho1995@gmail.com, rogerioag@utfpr.edu.br, gold@ime.usp.br

II Workshop em Computação Heterogênea (WCH 2018)

# Sumário

#### 1 Introdução

#### 2 Motivação e Objetivo

#### 3 [Metodologia](#page-11-0)

#### **[Resultados](#page-12-0)**

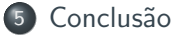

#### 6 Referências

#### 7 [Trabalhos Futuros](#page-19-0)

# <span id="page-2-0"></span>Introdução

- O uso de dispositivos aceleradores como GPUs em conjunto com CPUs multicore tem sido bastante amplo.
- Porém o modelo de programação exige que o desenvolvedor declare explicitamente as dimensões do arranjo de threads que deve ser criado para a execução de um kernel.
- O que muitas vezes levam à utilização de definições genéricas, a escolha de configurações aleatórias ou o uso de um valor padrão.
- O que pode subutilizar os recursos de processamento.

# <span id="page-3-0"></span>Motivação e Objetivo I

- A proposta deste trabalho está relacionada com o ajuste de código às caracteristicas arquiteturais.
- Busca no conjunto de configurações válidas para *grids*, blocos e threads.
- A ideia é ajustar os códigos dos kernels dependendo da arquitetura da GPU para a melhoria de desempenho.
- **Migrando iterações de laços para os** *ids* **do arranjo de threads**

## Exemplo de kernel

```
\mathbf{1} int main(){
   \frac{1}{2} Declaracao e transferencias de dados foram suprimidas. */
\overline{2}\overline{\mathbf{3}}dim3 grid(32,32,1);\overline{4}dim3 bloco(32,1,1);
\overline{5}VecAdd<<<sarid, bloco>>>(d_A, d_B, d_C, N);
\,6\,\overline{7}return 0;\, 8 \,9
```
## Mapeamento Software e Hardware

- No lançamento da execução de um kernel: funcaokernel<<grid,  $block\gt>(\ldots);$
- $\bullet$  Ocorrerá um mapeamento software  $\rightarrow$  hardware

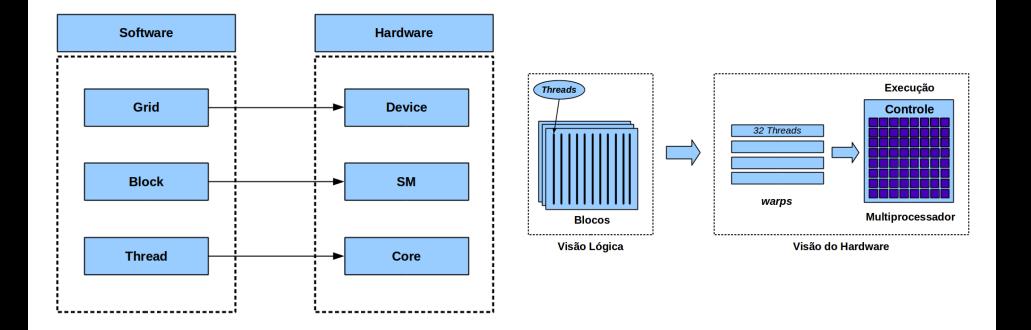

# Kernel: grids e blocos de threads

- Para uma chamada no kernel utilizamos grids e blocos, sendo definidos como:
	- variáveis do tipo dim3
	- $grid(x,y,z)$  e block $(x,y,z)$
	- config( $gx, gy, gz, bx, by, bz$ ).
	- $\bullet$  Então para um  $N = 1024$ , uma das possíveis configurações é  $(2, 2, 1), (1, 128, 2).$
	- Temos um grid de  $2 \times 2$ blocos com  $128 \times 2$  threads executando em cada bloco.

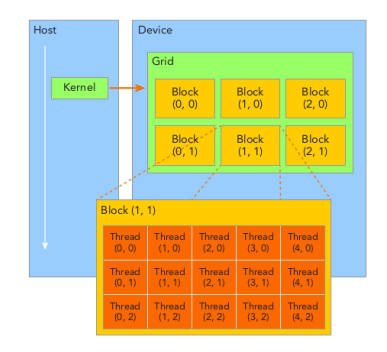

## Escolha das Dimensões: Mais ou menos operações

```
\frac{1}{1} device int getGlobalIdx 1D 1D() {
    int threadId = blockIdx.x * blockDim.x + threadIdx.x;
\overline{2}\bar{3}return threadId:
4}
5 \ldots6 device int getGlobalIdx 2D 1D() {
      \int int block[d = block[dx.v * gridDim.x + block[dx.x;
\tauint threadId = blockId * blockDim.x + threadIdx.x:
\mathbf{Q}return threadId:
\overline{9}10<sup>1</sup>11 - 11device int getGlobalIdx 3D 3D(\) {
12
    int blockId = blockIdx.x + blockIdx.y * gridDim.x + gridDim.x
13
                    * gridDim.v * blockIdx.z:
14
    int threadId = blockId * (blockDim.x * blockDim.y * blockDim.z)
15
               + (threadIdx.z * (blockDim.x * blockDim.y))
16
               + (threadIdx.y * blockDim.x) + threadIdx.x;
17
    return threadId;
18
19}
```
# • Código com laços aninhados.

```
1 for (i = 0; i < nx; ++i) {
    for (i = 0; j < ny; ++j) {
\overline{\mathcal{L}}for (k = 0; k < nz; ++k) {
\overline{\mathbf{3}}indice = (i * ny * nz) + (i * nz) + k;
\overline{4}xy[indice] = sin(x[indice]) + cos(y[indice]); // S 15
6
\overline{7}8}
```
# • Versões de kernels: com 3, 2, 1 e nenhum laço.

```
1 global void sincos_kernel_1(DATA_TYPE* x, DATA_TYPE* y, DATA_TYPE* xy, int
     nx, int ny, int nz, int funcid) {
   int i, k, indice;
\overline{2}i = \text{getGlobalIdFunc}[funcId]();
4 for (k = 0; k < nz; k++)5 indice = (i * nz) + k;
  xy[indice] = sin(x[indice]) + cos(y[indice]);
6
\overline{7}\rightarrow8
```
# Configurações para grids e blocos

- Para realizar a escolha das configurações, o desenvolvedor deve respeitar certas condições e restrições determinadas pelo *hardware*.
	- O total de threads criadas em uma configuração será  $gx \times gy \times gz \times bx \times by \times bz$ .
	- 2 ( $bx \times by \times bz \le 1024$ ), número máximo de threads por bloco.
	- $\bigcirc$  ( $bx \times by \times bz$ ) tem que ser divisível por 32, as threads são organizadas em grupos de 32 em warps.
	- <sup>4</sup> Total de threads criadas deve ser menor que o tamanho de *N*.

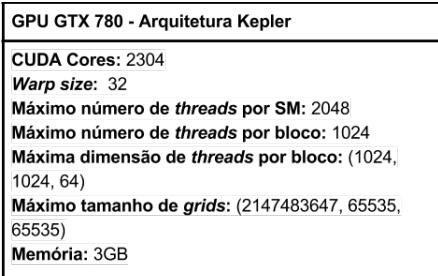

• Autotuning: técnica de otimização de software, que tem a função de explorar o espaço de configurações.

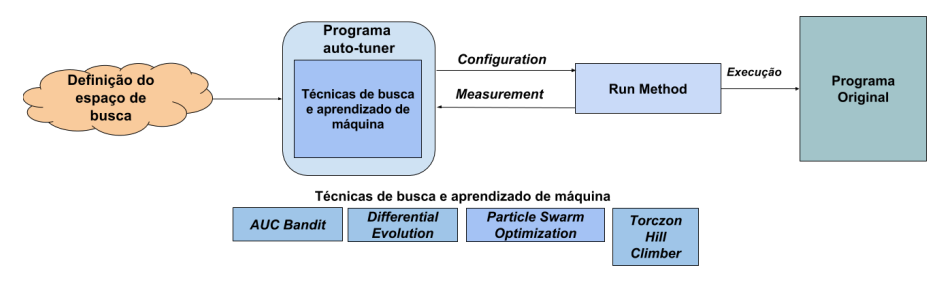

Figura 1: Esquemático do funcionamento do OpenTuner. Fonte: [Ansel et al.](#page-18-1) [\[2014\]](#page-18-1)

<span id="page-11-0"></span>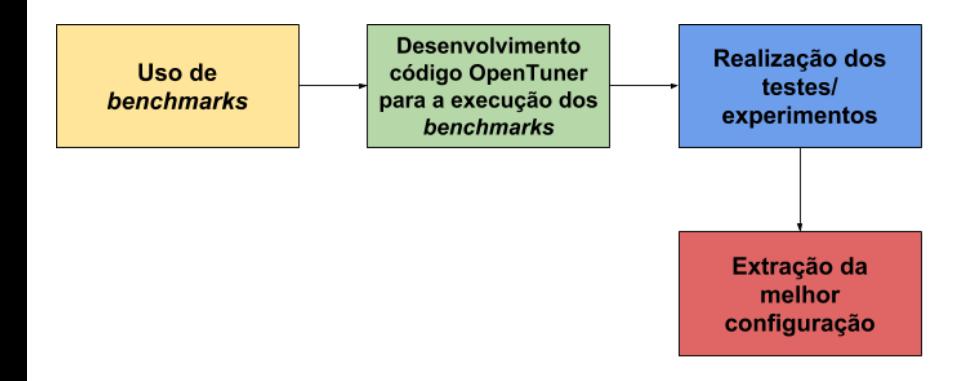

Figura 2: Etapas da realização da pesquisa

- sm\_efficiency: porcentagem de tempo que pelo menos um warp está ativo no multiprocessador.
- nvprof --query-metrics --query-events

#### <span id="page-12-0"></span>Experimento sincos por força bruta

Tabela 1: Teste por força-bruta métrica sm\_efficiency

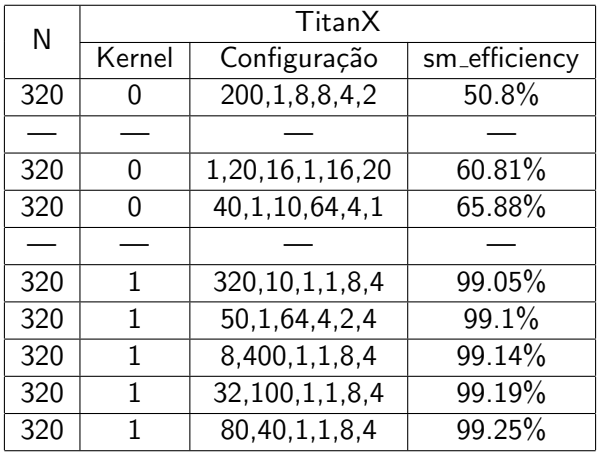

#### Tabela 2: Sincos métrica sm\_efficiency GPU-GTX-780

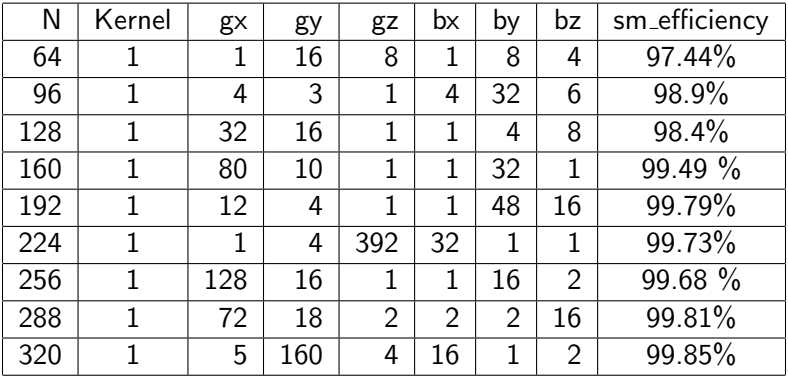

#### Tabela 3: Sincos métrica sm\_efficiency GPU-TitanX

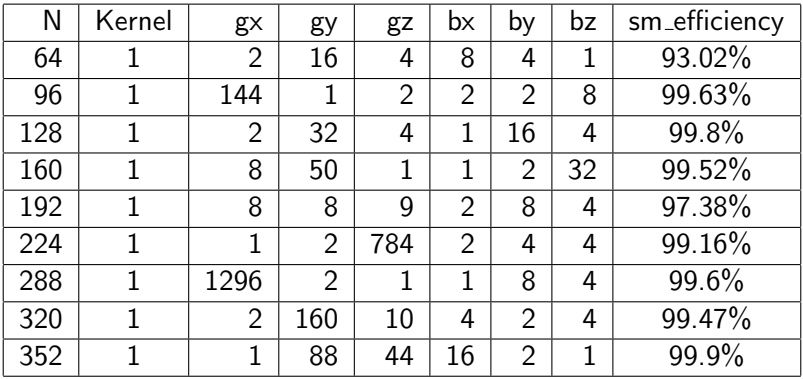

#### Detecção de Padrões

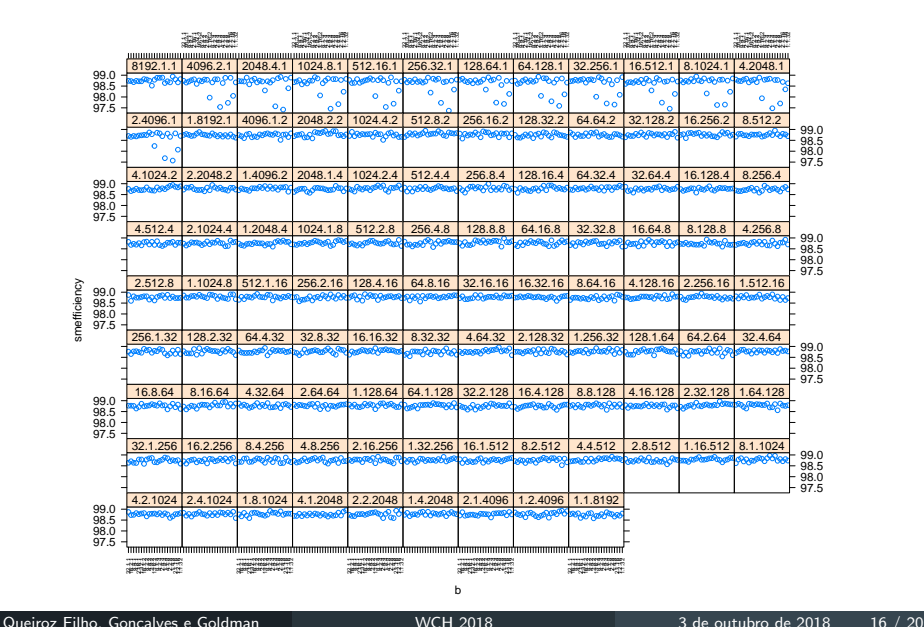

- <span id="page-16-0"></span>• O desenvolvedor não irá usufruir do melhor desempenho da arquitetura fazendo escolhas de dimens˜oes aleatoriamente
- Utilizar do método força-bruta não é a melhor escolha
- Ferramentas de *autotuning* ajudam na busca por uma configuração melhor em um tempo hábil
- Não conseguimos ainda detectar um padrão. :-(
- Preparar mais benchmarks para testes.
- Análise dos *logs* das escolhas que a ferramenta faz no processo de em busca para a detecção de padrões.

#### Agradecimentos

Os autores agradecem à NVIDIA pela doação de uma GPU Titan X Pascal através do GPU Grant Program para o projeto Estudo Exploratório sobre Técnicas e Mecanismos para Paralelização Automática e Offloading de Código em Sistemas Heterogêneos (UTFPR 916/2017).

## <span id="page-18-0"></span>Referências I

<span id="page-18-1"></span>Jason Ansel, Shoaib Kamil, Kalyan Veeramachaneni, Jonathan Ragan-Kelley, Jeffrey Bosboom, Una-May O'Reilly, and Saman Amarasinghe. Opentuner: An extensible framework for program autotuning. In International Conference on Parallel Architectures and Compilation Techniques, Edmonton, Canada, August 2014. URL <http://groups.csail.mit.edu/commit/papers/2014/ansel-pact14-opentuner.pdf>.

#### <span id="page-19-0"></span>Perguntas?

# Obrigado! Rogério Aparecido Gonçalves <rogerioag@utfpr.edu.br> João Martins de Queiroz Filho <joaomfilho1995@gmail.com>